دليل تعليم برنامج 2000SAP

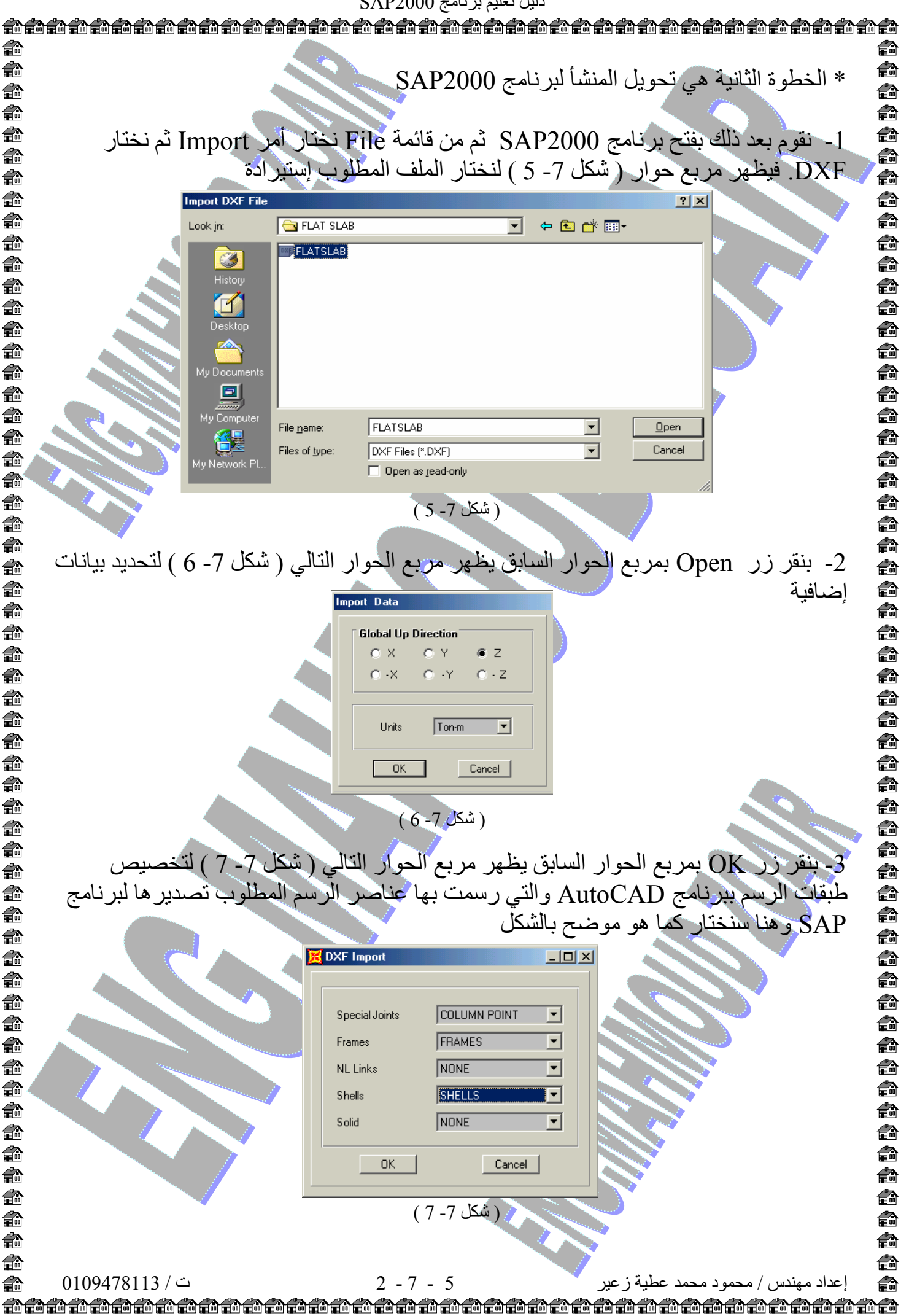